# X3DOM Status and Future Development

**Johannes Behr, Max Limper Fraunhofer IGD, Germany**

## **Outline**

- X3DOM Basic Concepts
- Latest Developments
- Standardization
- Next Steps

 $\bullet$  "X3D in HTML5"

• Project launched & Web3D paper in 2009 *X3DOM: a DOM-based HTML5/X3D integration model*

• Open Source Project (MIT / GPL)

• X3D declarations as part of HTML Web page

- Several rendering backends possible
	- Dedicated X3D (ActiveX) plugin
	- Flash plugin
	- **WebGL / JavaScript (no plugin)**

#### • **WebGL / JavaScript** is the usual way to do it

```
<!DOCTYPE html >
<html >
      <head>
      <link rel='stylesheet' type='text/css' href='http://www.x3dom.org/x3dom/release/x3dom.css'>
      <script type='text/javascript' src='http://www.x3dom.org/x3dom/release/x3dom.js'></script>
      </head>
      <body>
      <h1>Hello X3DOM World</h1>
      <x3d width='400px' height='400px'>
           <scene>
                ...
           </scene>
      </x3d>
      </body>
</html>
                                                                 Include X3DOM JavaScript Library 
                                                                 (Polyfill)
                                                    Definition of the X3D Scene in HTML
                                                    (No self-closing tags, unlike X3D in XML)
```
**Hello X3DOM World** 

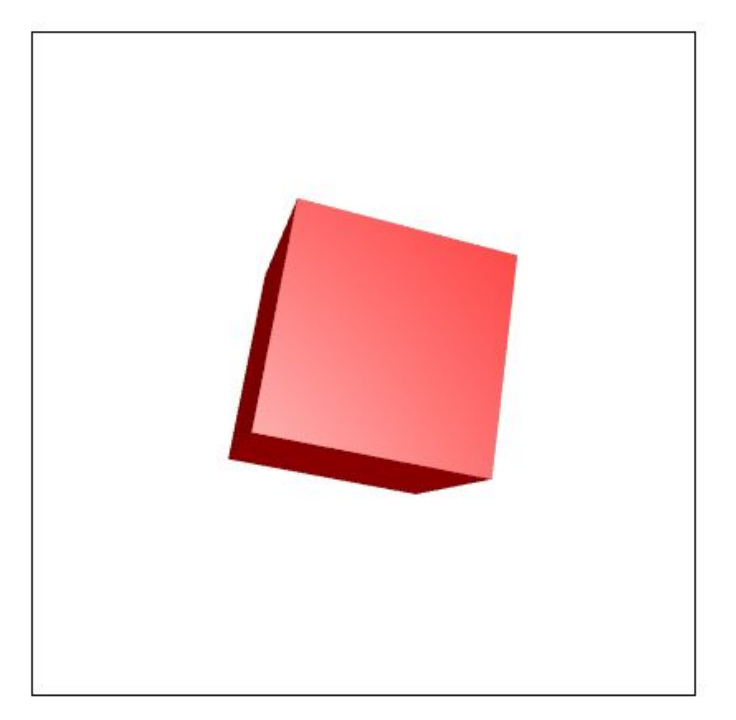

- DOM API as Interface to X3D content
	- X3D Node = DOM Element
	- X3D Field = DOM Attribute
	- DOM Manipulation (*appendChild*, *setAttribute*, …)
	- HTML Events
	- (Experimental) CSS integration
- Easy to learn for Web developers

- Latest stable release: 1.7
- Originally an experiment by Fraunhofer IGD, now an open source project hosted on GitHub
- Many contributions by community
- Communication: Mailing lists, GitHub tracker

- Recent, ideal node contribution workflow:
	- Check similar concepts (in InstantReality, Xj3D, …)
	- For self-cooked nodes: Submit proposal
		- Why do existing concepts not solve the problem?
		- Discussion on X3DOM mailing lists and GitHub
	- Development, guided by ongoing discussion
	- **Pull Request** on GitHub

• Additions beyond X3D mostly driven by performance reasons (see next slides)

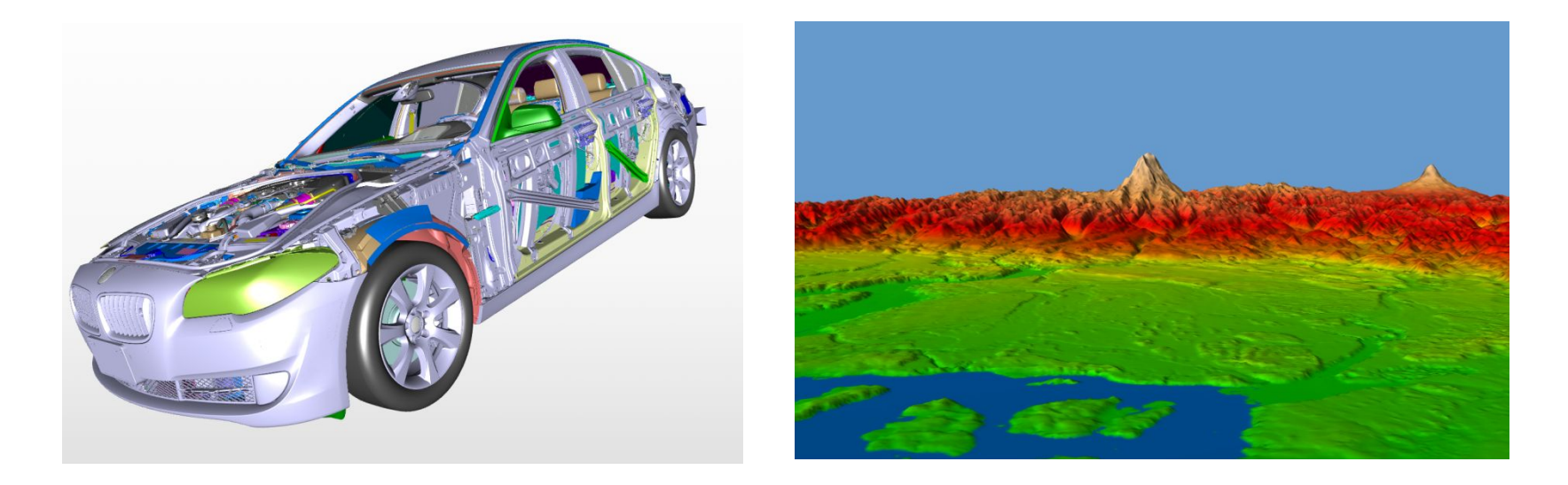

• *ImageGeometry*, *BinaryGeometry*, *POPGeometry*, *ExternalGeometry* (*How to efficiently stream binary mesh data*)

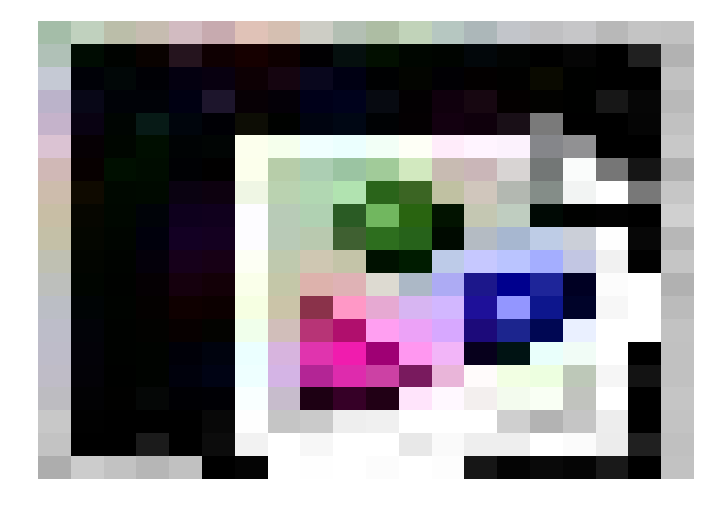

• *MultiPart* Node: Parts are not DOM objects (*How to efficiently identify many small parts*)

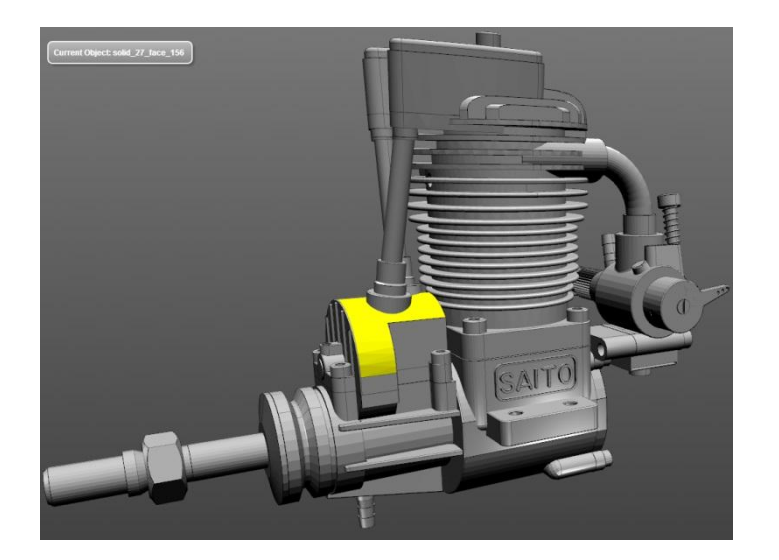

- JS Field Interface (*How to efficiently access large field values*)
	- getFieldValue, setFieldValue (uses JS objects / value types instead of strings)
	- requestFieldRef, releaseFieldRef (returns / releases reference instead of copy)

- Other non-standard X3D behavior:
	- Mouse Events as alternative for *TouchSensor*
	- *onoutputchange* event processes ROUTEable field value changes in a JS callback function

#### • Fresh Page, including new Examples Portal

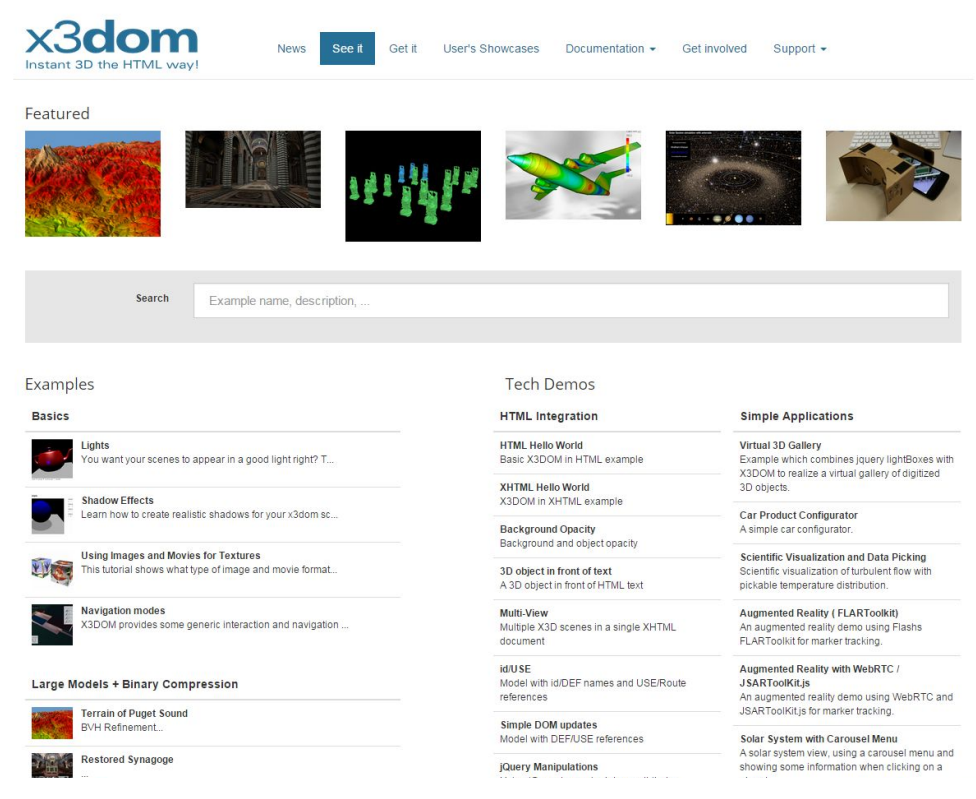

• CommonSurfaceShader now also supports object-space normal maps

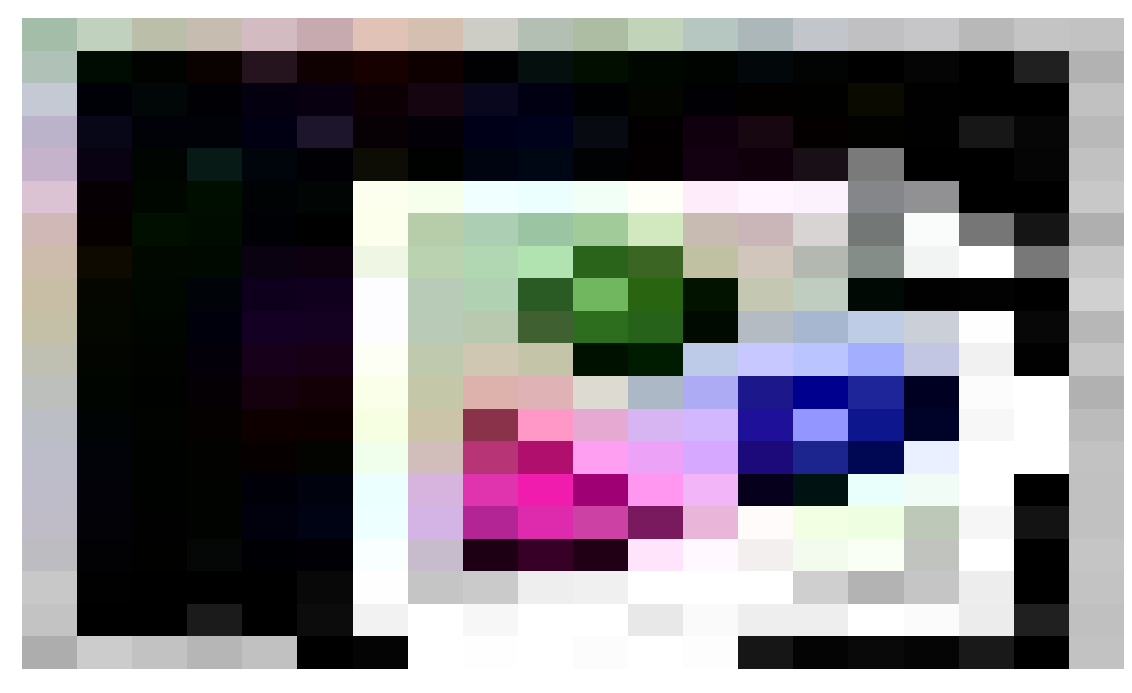

- Proposals for Integration into X3D:
	- Integration of DOM Events
	- *ExternalShape* and *ExternalGeometry* nodes
	- Popular non-standardized nodes (for example, *MatrixTransform*)
	- *LineSensor* node (*PlaneSensor* not sufficient)
	- CommonSurfaceShader

## X3DOM: Next Steps

- HTML Profile Refinement necessary
	- Process not defined yet
	- Should be discussed (also on mailing lists)

## Thanks for your attention!

Questions?